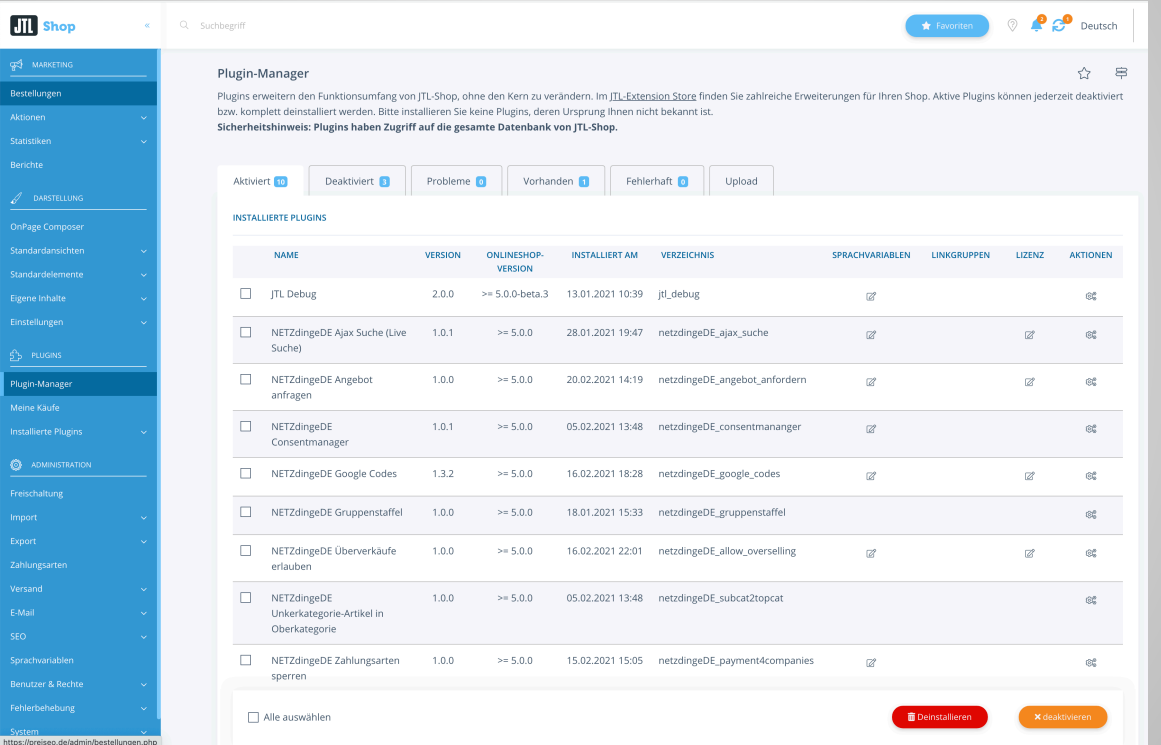

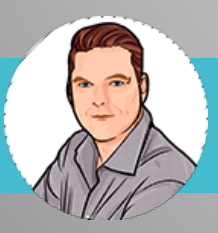

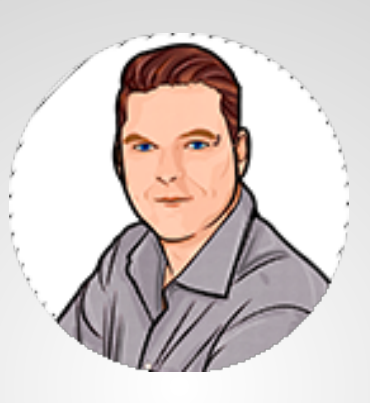

René Kaltschmidt

- $\Theta$  JTL Shop Plugins seit 2012
- ! davor Händler im Lebensmittelbereich mit 3 Shops + Marktplätzen
- $\Theta$  aktuell 2 kleine eigene Shops + Marktplätze als "Spielwiese"

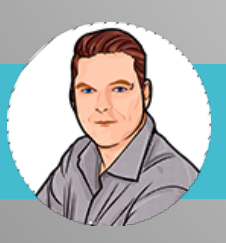

- **(?) Was sind Plugins?**
- **(?) Welche Voraussetzungen?**
- **(?) Wie werden Plugins installiert?**
- (?) Was ist mit Shop 4 Lizenzen?
- **3** Was kosten Plugins?

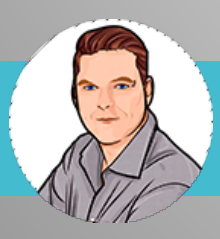

- **(?)** Was sind Plugins?
	- $\Theta$  **Funktionen Frontend / Backend**
	- $\Theta$  Design- / Layout-gebend
	- $\Theta$  Zahlarten
	- $\Theta$  Portlets / Blueprints für Onpage Composer

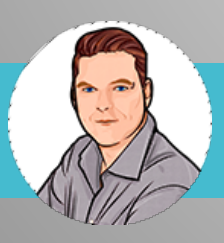

- **(?)** Welche Voraussetzungen?
	- $\Theta$  Lizenz
	- $\Theta$  Shopversion
	- $\Theta$  eventuell ionCube Loader (Hosting Anbieter fragen)
	- $\Theta$  eventuell abhängige Lizenzen

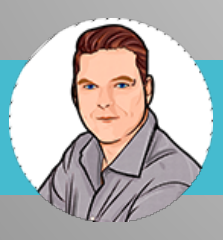

#### (?) Welche Voraussetzungen

 $\Theta$  richtige PHP Version

(Shop Backend Dashboard)

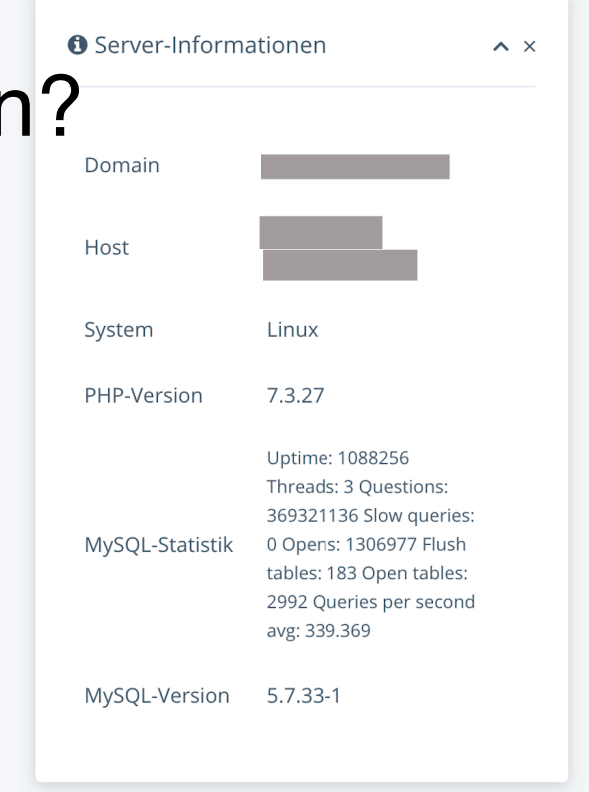

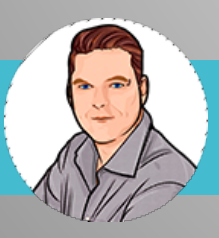

**NETZdinge.de** 

## **Plugins im JTL Shop 5**

#### **(?) Wie werden Plugins installiert?**

 $\Theta$  klassisch über

Backend- oder FTP

Upload

 $\Theta$  in /plugins, nicht

mehr /includes/plugins

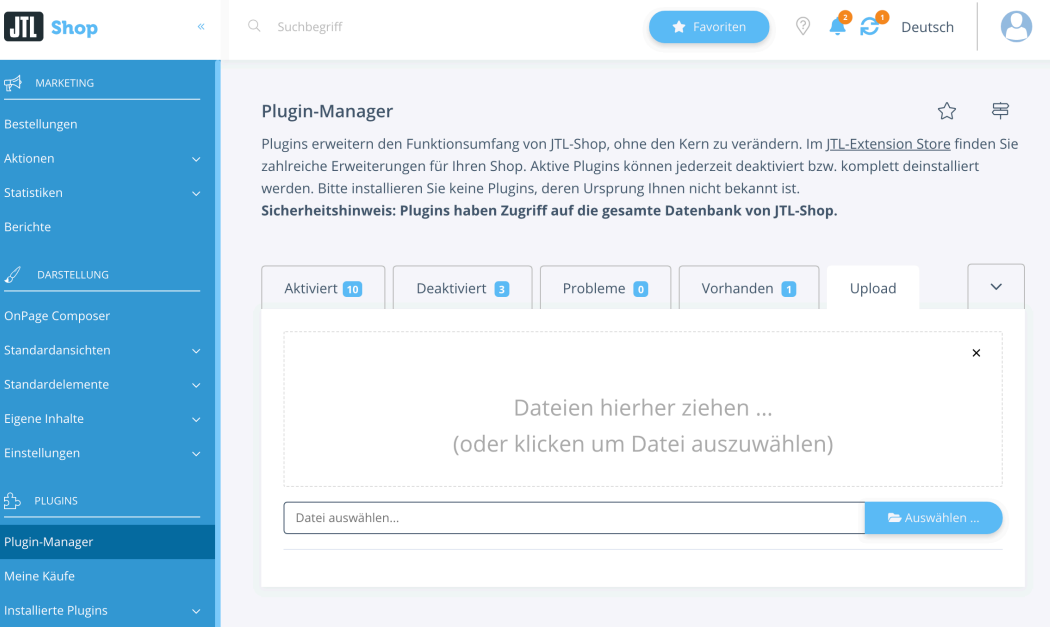

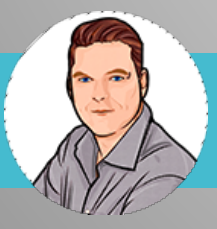

#### **(?) Wie werden Plugins installiert?**

 $\Theta$  Über den neuen JTL Extension Store

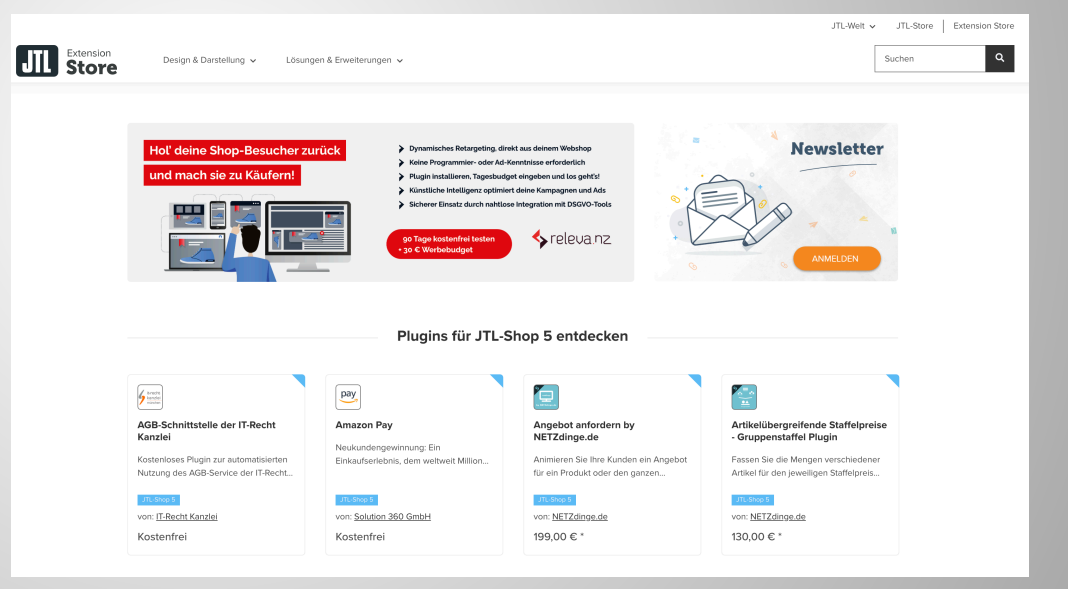

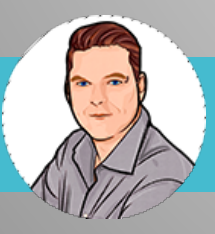

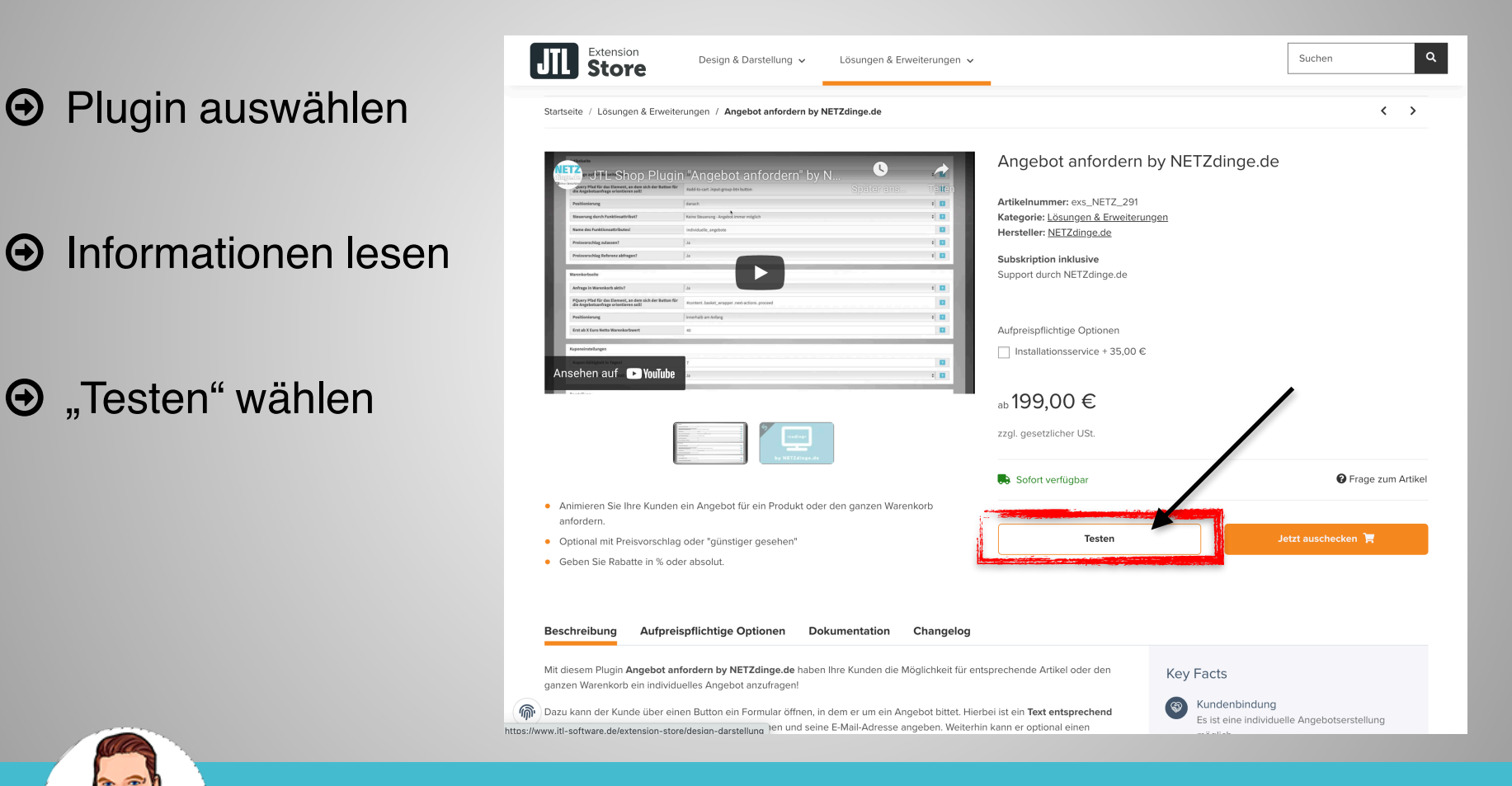

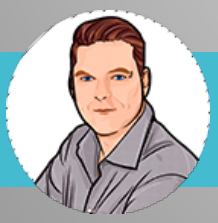

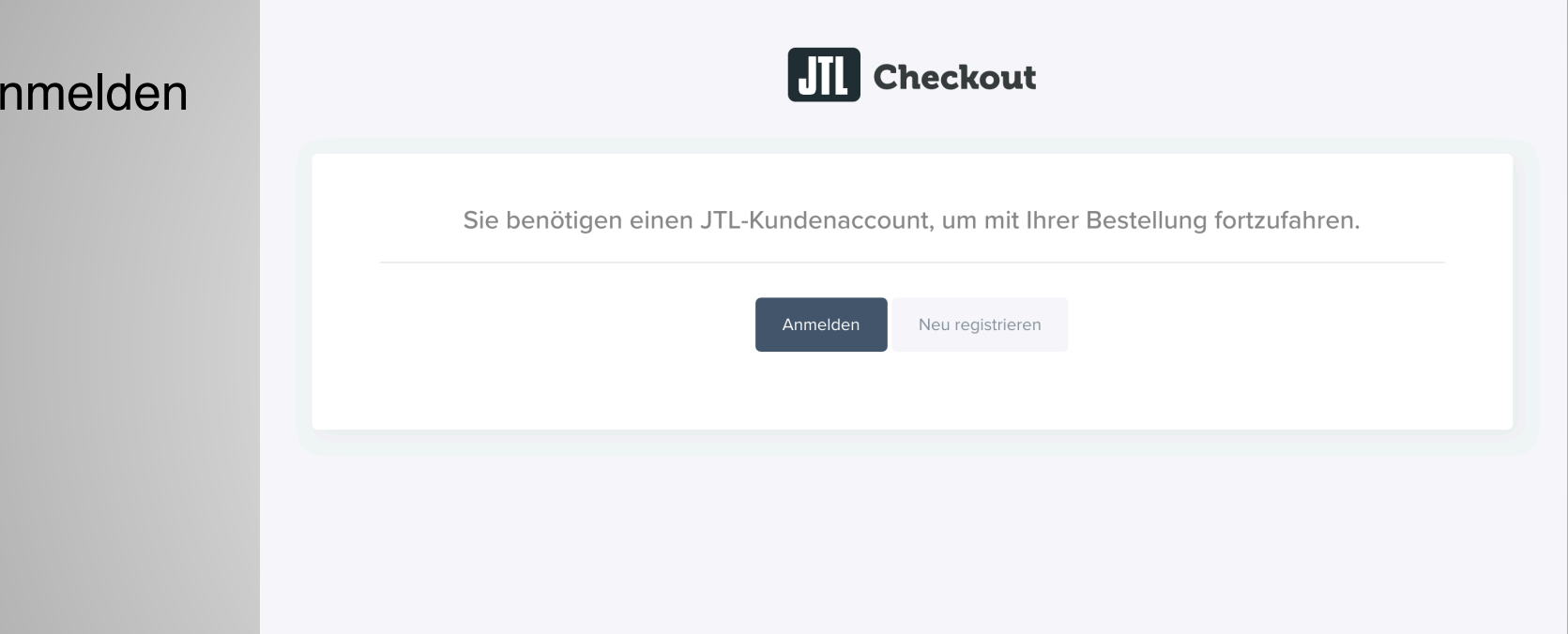

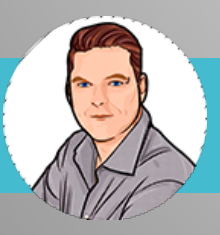

 $\Theta$  a

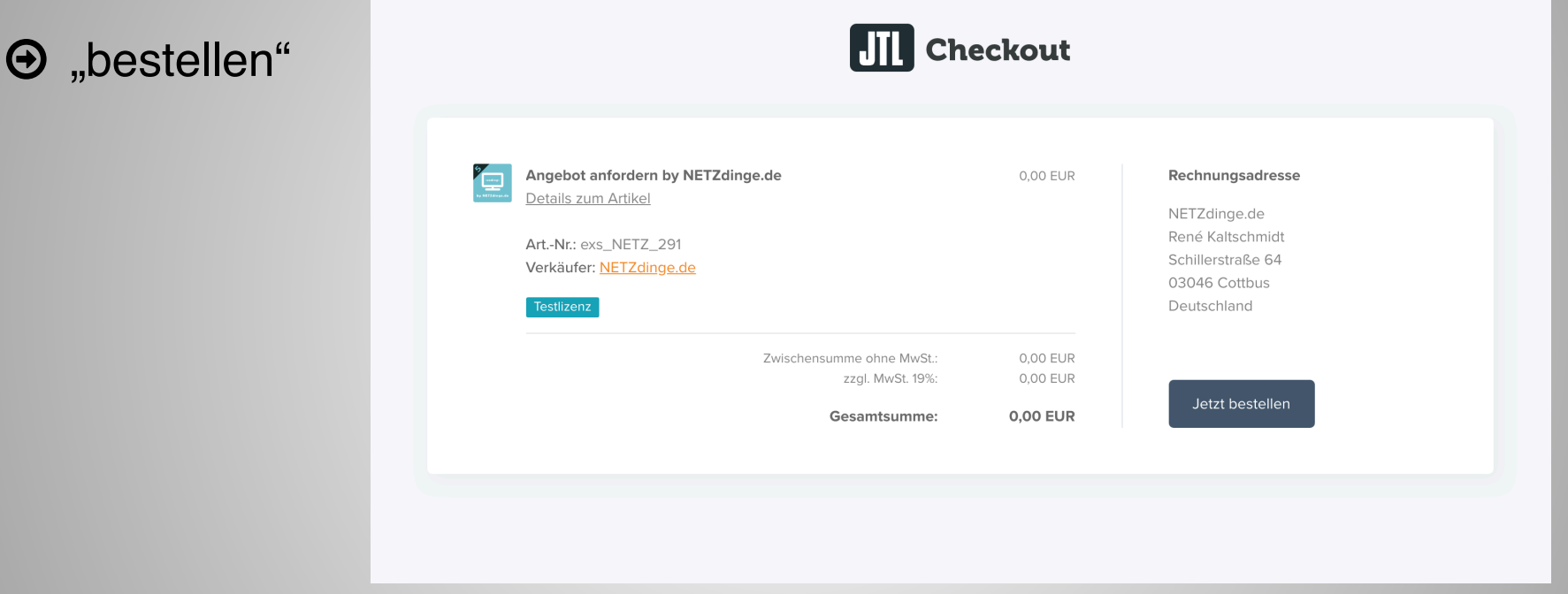

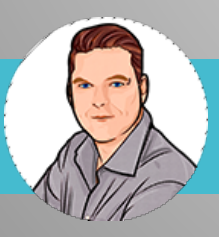

 $\Theta$  nun vorhanden in "Meine Käufe" unter "ungebundene Lizenzen"

 $\Theta$  "an diesen Onlineshop binden" klicken

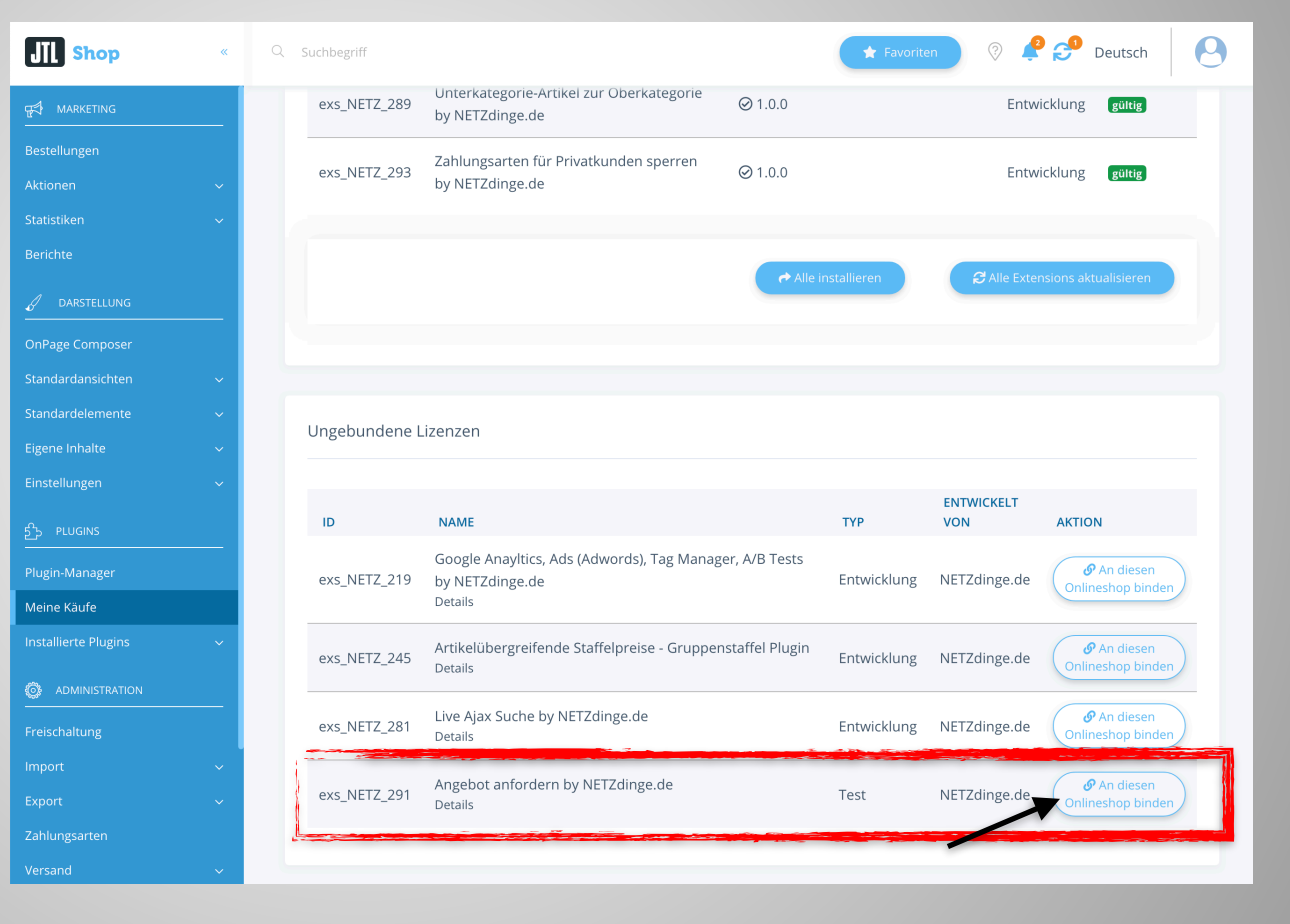

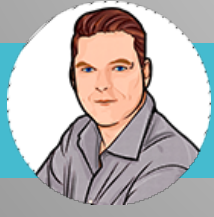

 $\Theta$  nun vorhanden in "Meine Käufe" unter "gebundene

Lizenzen"

 $\Theta$  "Installieren" klicken

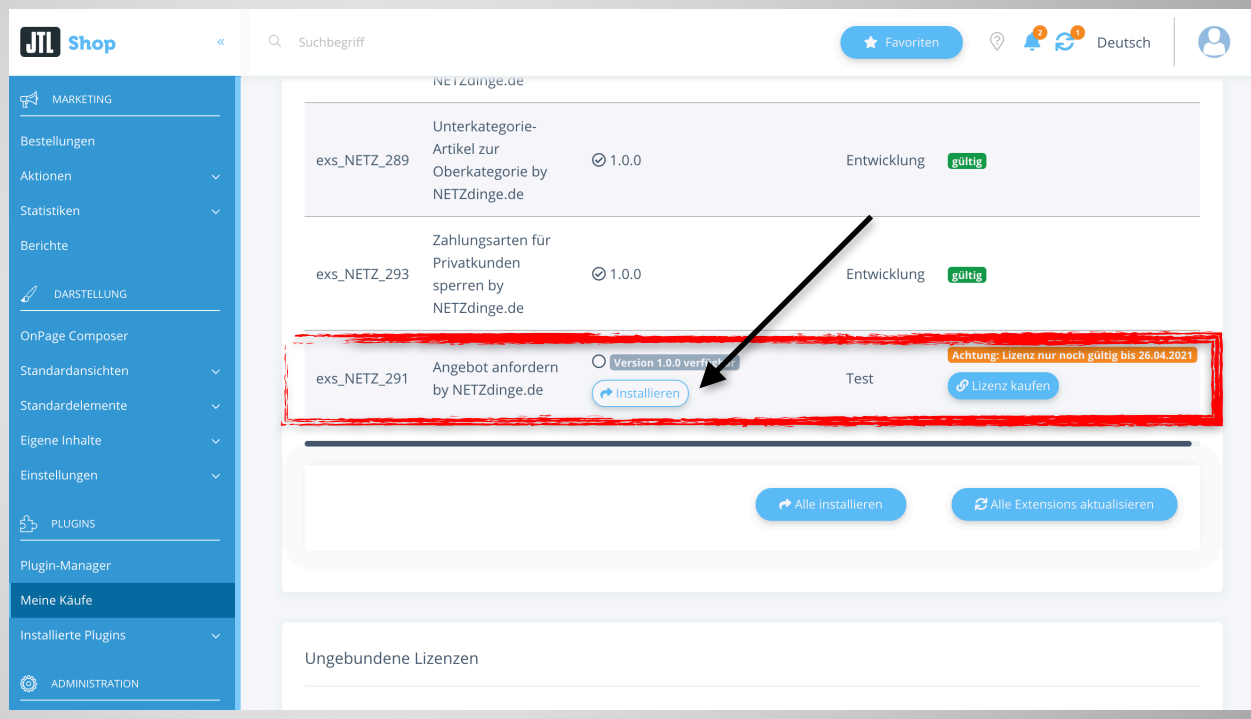

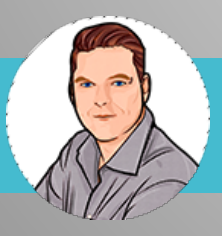

- $\Theta$  nun vorhanden im "Plugin-Manager" unter "Aktiviert"
- $\Theta$  fertig

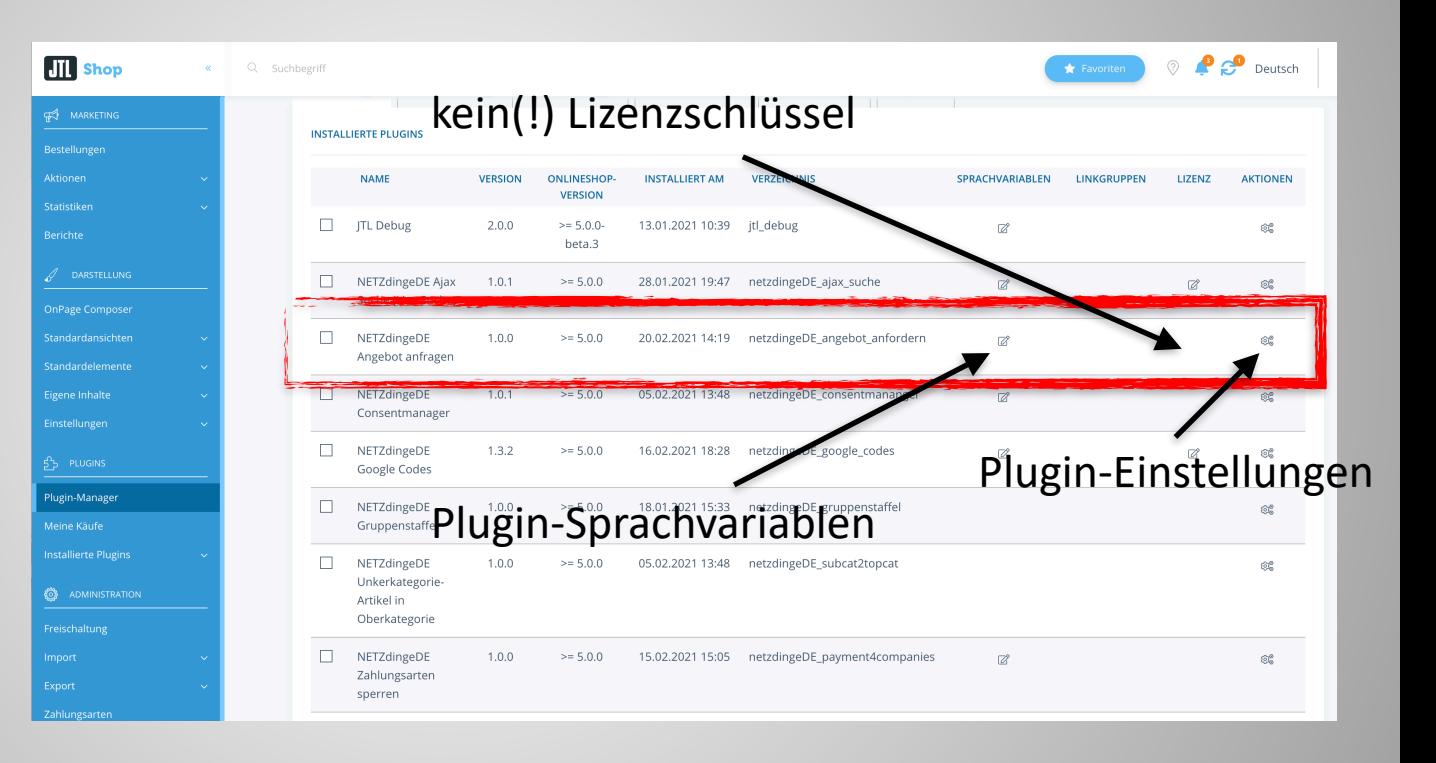

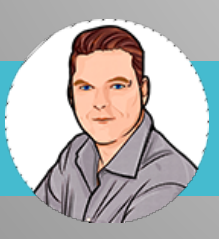

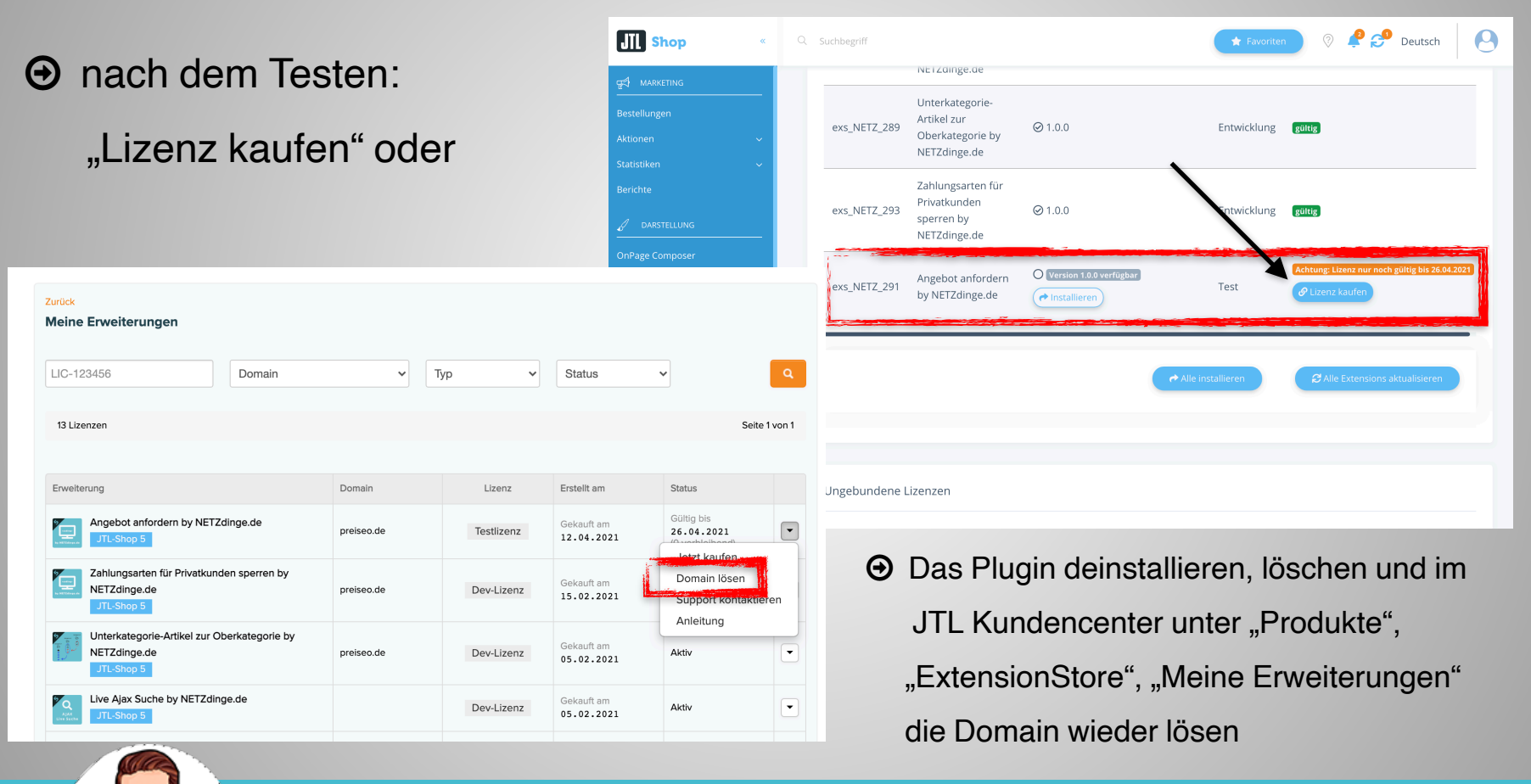

 $\Theta$  Neu im "Plugin-Manager":

> Plugins vom Server löschen!

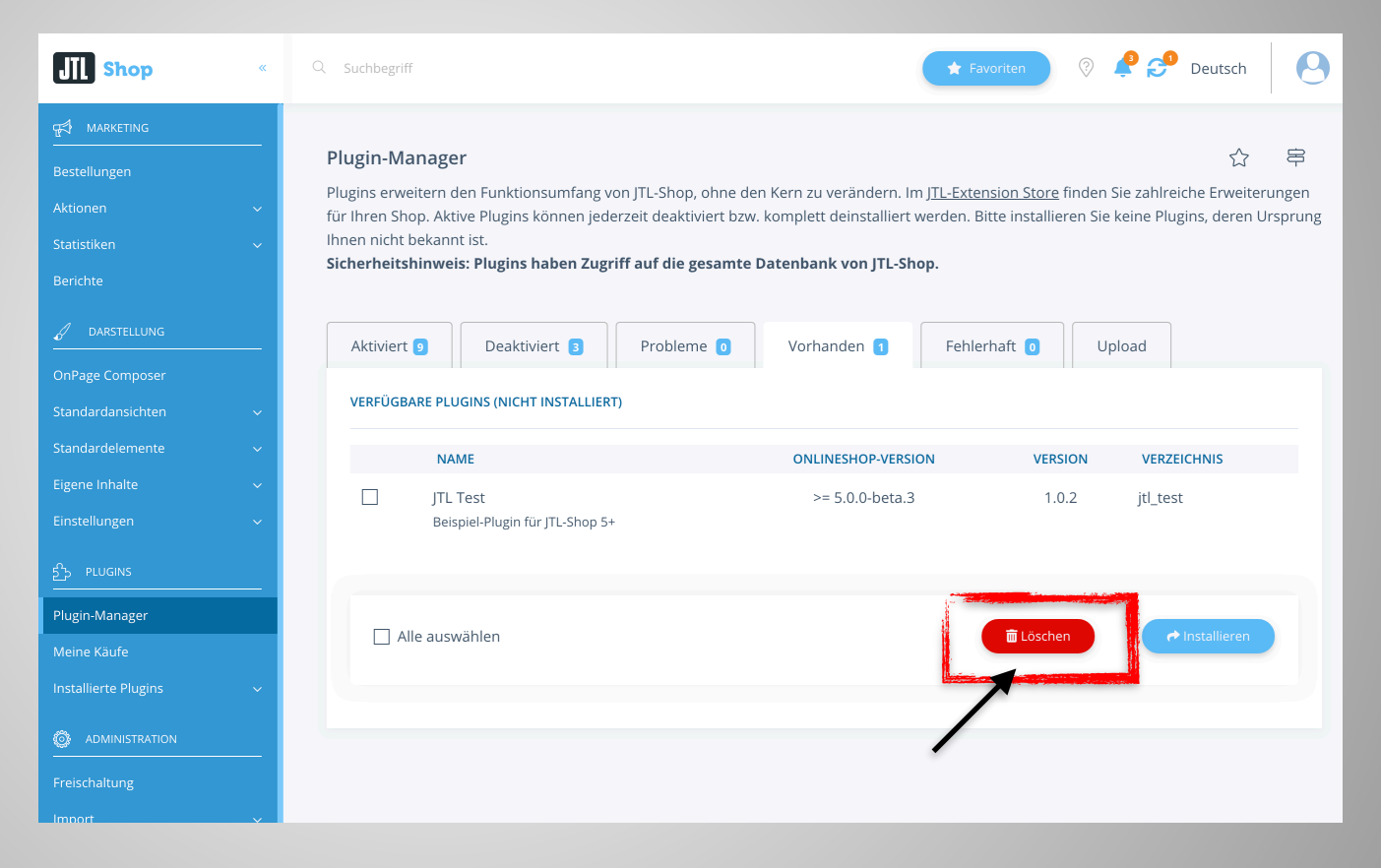

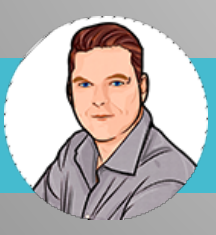

- **(?) Was ist mit Shop 4 Lizenzen?** 
	- $\Theta$  kommt auf den Plugin-Anbieter an
	- $\Theta$  NETZdinge.de Lizenzen gelten

#### auch für JTL Shop 5

 $\Theta$  gültige Subscription vorausgesetzt

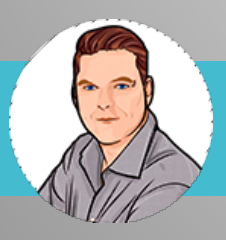

- **(?) Was kosten Plugins?** 
	- $\Theta$  kostenlos ∞
	- $\Theta$  immer erst testen!

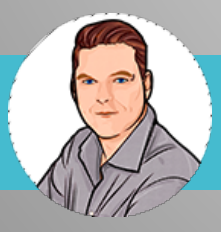

#### **(?)** Fragen?

#### $\bullet$  Vielen Dank für die Aufmerksamkeit!

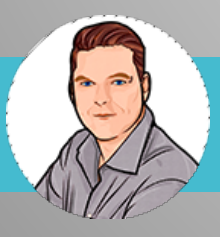